## **UPTAKE**

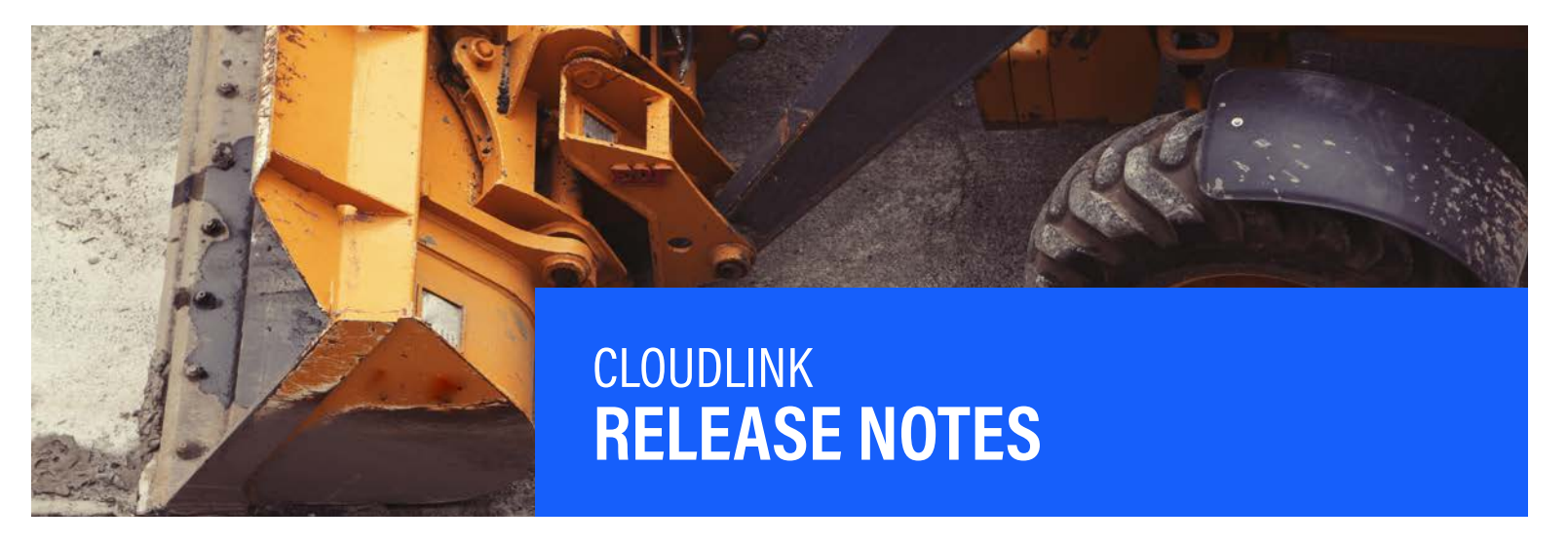

**Contact Uptake Customer Service, 24/7**

**QUESTIONS?** (312) 242-2300 support@uptake.com

## **Below you will find a list of items that were included in the 2019.0729 release. Please reach out to your Project Manager with any questions you may have.**

As a reminder, the *CloudLink Configurator* is now available in your certification environment and will be available in production on August 9th.

For an initial view of the *CloudLink Configurator*, you can view a tutorial video [here](https://view.highspot.com/viewer/5d38aeb9659e934bb325998e). In addition, the following guides are available to learn more. These guides are also available in the **Help** menu of your CloudLink applications:

- **Getting Started:** [Cloudlink Configurator](https://view.highspot.com/viewer/5d38a25966bbaa212f066950)
- **How To Guide:** [Cloudlink Configurator User Permissions](https://view.highspot.com/viewer/5d38a2f678e87d53cea2bb05)
- **How To Guide**[: Cloudlink Configurator Configuration Key Changes](https://view.highspot.com/viewer/5d38a42ef7794d0e20140e61)
- [Cloudlink Configurator](https://view.highspot.com/viewer/5d49eec334d6be089213d8c8) **User Guide**

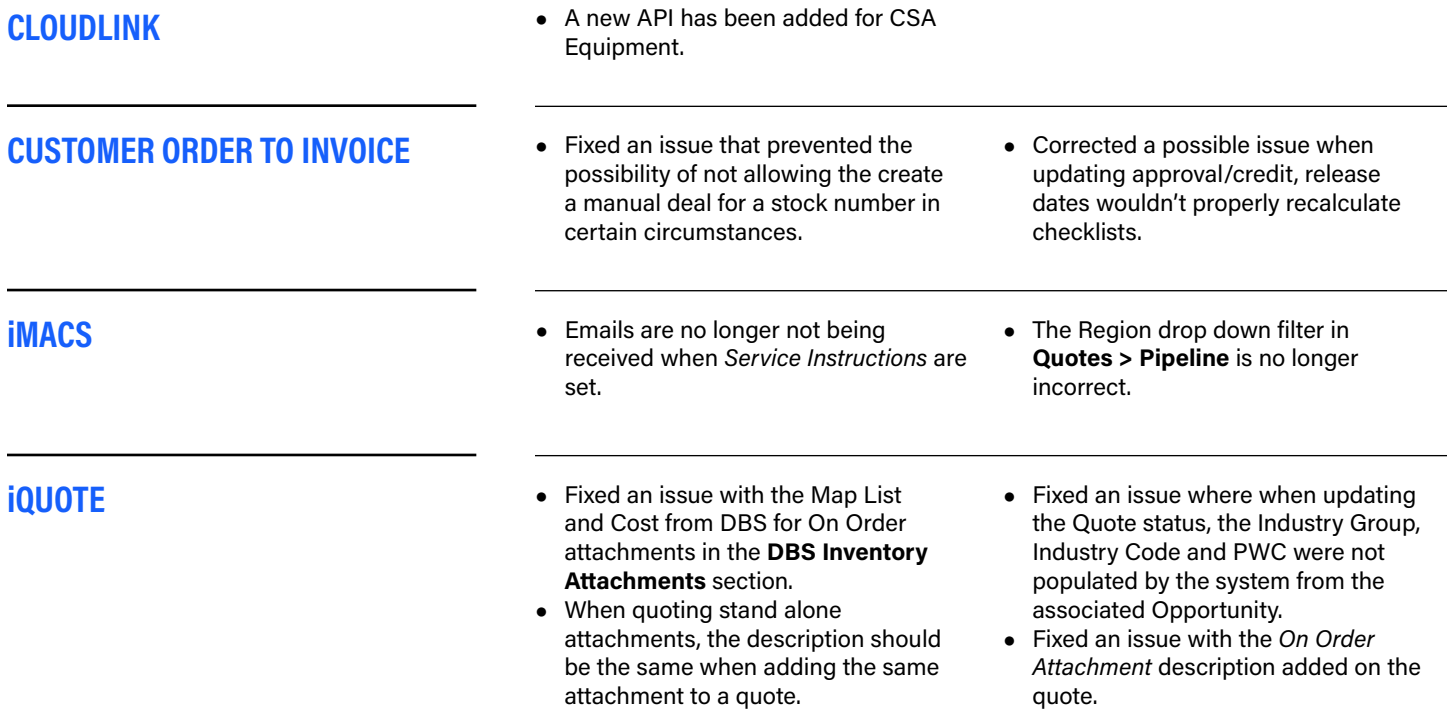

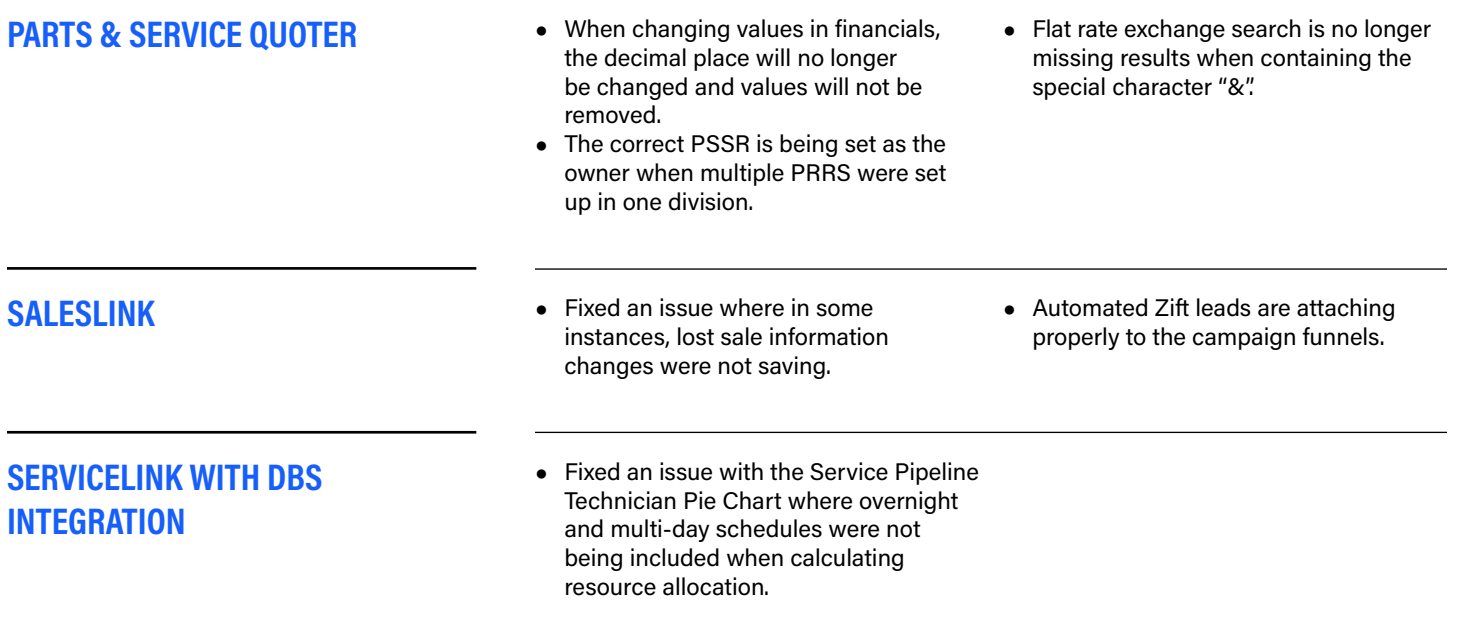